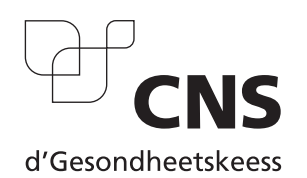

## **Antrag auf vorherige Genehmigung eines Auslandaufenthaltes während einer Arbeitsunfähigkeit**

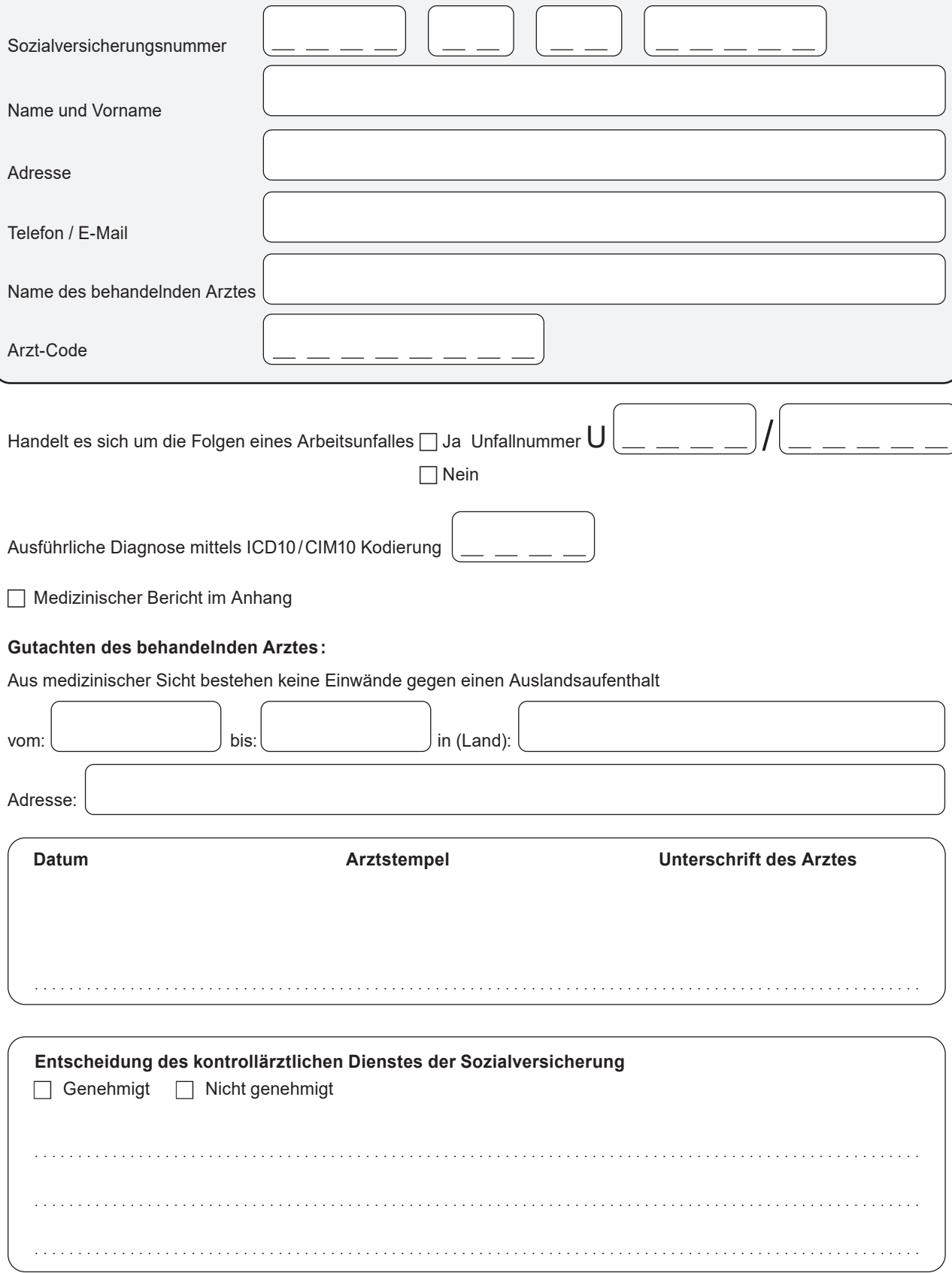

Da die Sondergenehmigung nur **im Vorfeld**, d. h. vor dem Auslandsaufenthalt, erteilt werden kann, muss der Antrag mindestens eine Arbeitswoche vor Abreise eingereicht werden. Der Versicherte wird schriftlich über die Genehmigung oder über die Ablehnung seines Antrages informiert werden.

**CNS** | Service Contrôle et gestion des certificats d'incapacité de travail (CIT) | L-2979 Luxembourg | controle.cns@secu.lu | www.cns.lu